#### **שימוש באייפרם - נדרים פלוס**

פתרון האייפרם עושה שימוש בטכנולוגיה פשוטה שמאפשרת לדף שלכם תקשורת מלאה עם האייפרם שלנו. ישנם כמה דרכים להטמיע את האייפרם, בהקדמה זו נציג את הדרך המקצועית ביותר, זו שתאפשר לכם להציג דף נקי ללא מעבר מחלון לחלון.

> [https://www.matara.pro/nedarimplus/iframe/sample2.html :](https://www.matara.pro/nedarimplus/iframe/sample2.html)דוגמא את הדף דוגמא **חובה** להעתיק לשרת שלכם, על מנת להקל על הבנת המערכת.

### **אז איך זה עובד?**

(שלב 2-3-5-6 אינם חובה)

- .1 הלקוח נכנס לדף תשלום שלכם הכולל בתוכו אלמנט <iframe< הדף נותן פקודה לאייפרם לטעון את הקישור הזה: https://www.matara.pro/nedarimplus/iframe
	- .2 לאחר טעינה של האייפרם, הדף שלכם "שואל" את האייפרם מה הגובה שלו (height(. ניתן בכל שינוי גודל חלון לבדוק מה גובה האייפרם, על מנת לוודא שהאתר שלכם רספונסיבי.
		- .3 האייפרם שולח לכם את הגובה, שאותו אתם מגדירים מיד בStyle של האייפרם.
			- .4 הלקוח ממלא את הפרטים שלו ואת פרטי האשראי, ולוחץ על בצע תשלום.
	- .5 הדף שלכם שולח לאייפרם את כל המידע על העסקה (שם, כתובת, טלפון וכו) שהלקוח הזין בדף.
		- .6 האייפרם מסיים סליקה ומודיע לדף את התוצאה
			- .7 אתם מציגים ללקוח את המידע...

#### **שימו לב!**

**\*** בסיום העסקה ישנה אפשרות לקבל Callback ישירות לשרת שלכם בנוסף לתגובה שאתם תקבלו מהאייפרם. אפשרות זו נועדה על מנת למנוע לחלוטין אובדן של מידע או קצר בתקשורת בגלל תקלה בצד לקוח.

**\*** במידה והמוסד מחובר לפלטפורמת גיוס המונים של אחת מהחברות בשוק כדוגמת קוזמאץ' / צ'רידי / לייב רייזר ועוד, המנגנון של נדרים לא ישלח לפלטפורמה הודעה על עסקה חדשה על מנת למנוע עדכון כפול בדף קמפיין. אלא אם כן תשלחו את הנתון הזה בשלב שליחת המידע לאייפרם: ,'1' :'ForceUpdateMatching'

> **\*** התקשורת עם האייפרם נעשית באמצעות Message.Post ולכן חובה להטמיע בדף שלכם את **כל** הסקריפט שנמצא בדף לדוגמא.

#### **יצרת טוקן:**

ניתן לייצר טוקן ע"י כתיבת CreateToken בפרמטר PaymentType

במקרה של טוקן, יש לפתוח את האייפרם עם פרמטרים אלו: Hide=CVV&Hide=Tokef היות והשימוש בפונקציה זו נועדה לשמירת מספר האשראי בלבד. (תוקף תצטרכו לשמור בבסיס הנתונים שלכם. CVV אסור לשמור ע"פ חוק, גם לא אצלינו)

https://www.matara.pro/nedarimplus/iframe/?Tokef=Hide&CVV=Hide :מלא קישור

# להלן המידע שיש לשלוח לאייפרם באמצעות PostNedarim

## יש להצמד לדף לדוגמא חובה לרשום את כל הפרמטרים, גם אם הם ריקים

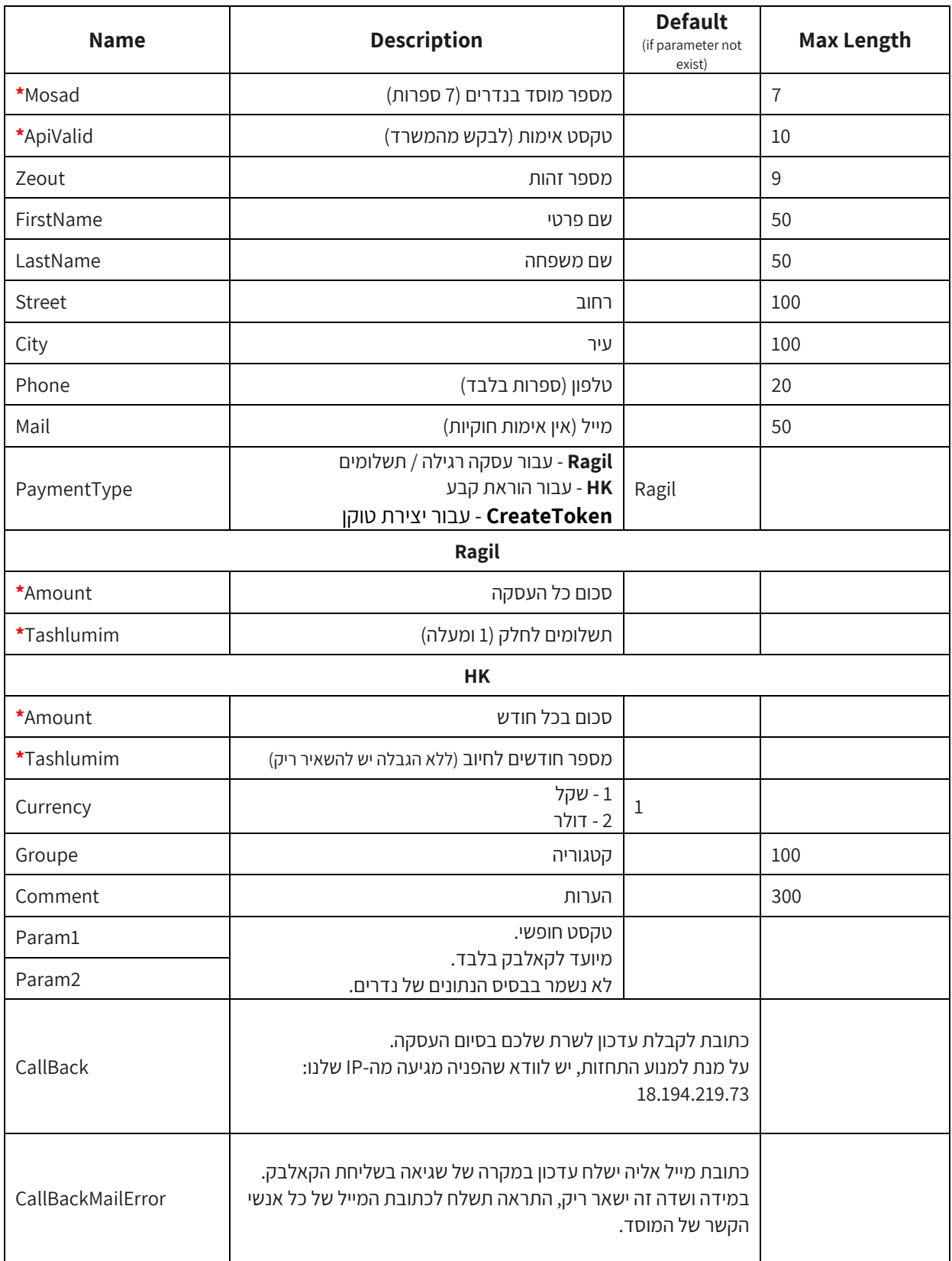